### **ZNAK SPRAWY: GK.271.16.2022**

## **OPIS PRZEDMIOTU ZAMÓWIENIA**

# **DOSTAWA SPRZĘTU KOMPUTEROWEGO W RAMACH ZADANIA PN.: REALIZACJA PROJEKTU GRANTOWEGO "WSPARCIE DZIECI Z RODZIN PEGEEROWSKICH W ROZWOJU CYFROWYM – GRANTY PPGR"**

#### **1. LOKALIZACJA:** Lidzbark Warmiński (miasto).

## **2. OGÓLNE WARUNKI DOSTAWY SPRZĘTÓW INFORMATYCZNYCH:**

- 1. Wykonawca zapewni dostawę do wskazanej lokalizacji Zamawiającego.
- 2. Wykonawca zapewni transport sprzętów na miejsce.
- 3. Dostarczony sprzęt musi być wolny od wad prawnych i fizycznych oraz nie noszący oznak użytkowania.
- 4. Dostarczony sprzęt musi być fabrycznie nowy, musi pochodzić z oficjalnego kanału sprzedaży producenta na rynek polski, pochodzić z seryjnej produkcji z uwzględnieniem opcji konfiguracyjnych przewidzianych przez producenta dla oferowanego modelu sprzętu.
- 5. Niedopuszczalne są produkty prototypowe, nie dopuszcza się urządzeń długotrwale magazynowanych oraz pochodzących z programów wyprzedażowych producenta.
- 6. Urządzenia muszą być dostarczone Zamawiającemu w oryginalnych opakowaniach producenta.
- 7. Urządzenie na etapie dostawy producent a zamawiający nie mogą podlegać modyfikacjom.
- 8. Do każdego urządzenia musi być dostarczony komplet standardowej dokumentacji dla użytkownika w języku polskim lub z tłumaczeniem na j. polski, w formie papierowej lub elektronicznej.
- 9. Ewentualne odstępstwa mogą być realizowane wyłącznie za zgodą Zamawiającego.
- 10. Gwarancja i serwis na urządzenia musi być świadczony przez firmę autoryzowaną przez producenta lub jego przedstawicielstwo w Polsce w przypadku gdy Oferent nie posiada takiej autoryzacji.
- 11. Elementy, z których zbudowane są urządzenia muszą być produktami producenta urządzeń lub być przez niego certyfikowane oraz całe muszą być objęte gwarancją producenta.
- 12. Urządzenia i ich komponenty muszą być oznakowane w taki sposób, aby możliwa była identyfikacja zarówno produktu jak i producenta.

## **3. SZCZEGÓŁOWY OPIS - KOMPUTER PRZENOŚNY – 250 SZT.**

#### **Szczegółowy opis**

# **Komputer przenośny.**

W ofercie należy podać nazwę producenta, typ, model, oraz numer katalogowy (numer konfiguracji lub part numer) oferowanego sprzętu umożliwiający jednoznaczną identyfikację oferowanej konfiguracji. Jeśli na stronie internetowej producenta nie jest dostępna pełna oferta modeli sprzętu wraz z jego konfiguracją, do oferty należy dołączyć katalog producenta zaoferowanego produktu umożliwiający weryfikację oferty pod kątem zgodności z wymaganiami Zamawiającego.

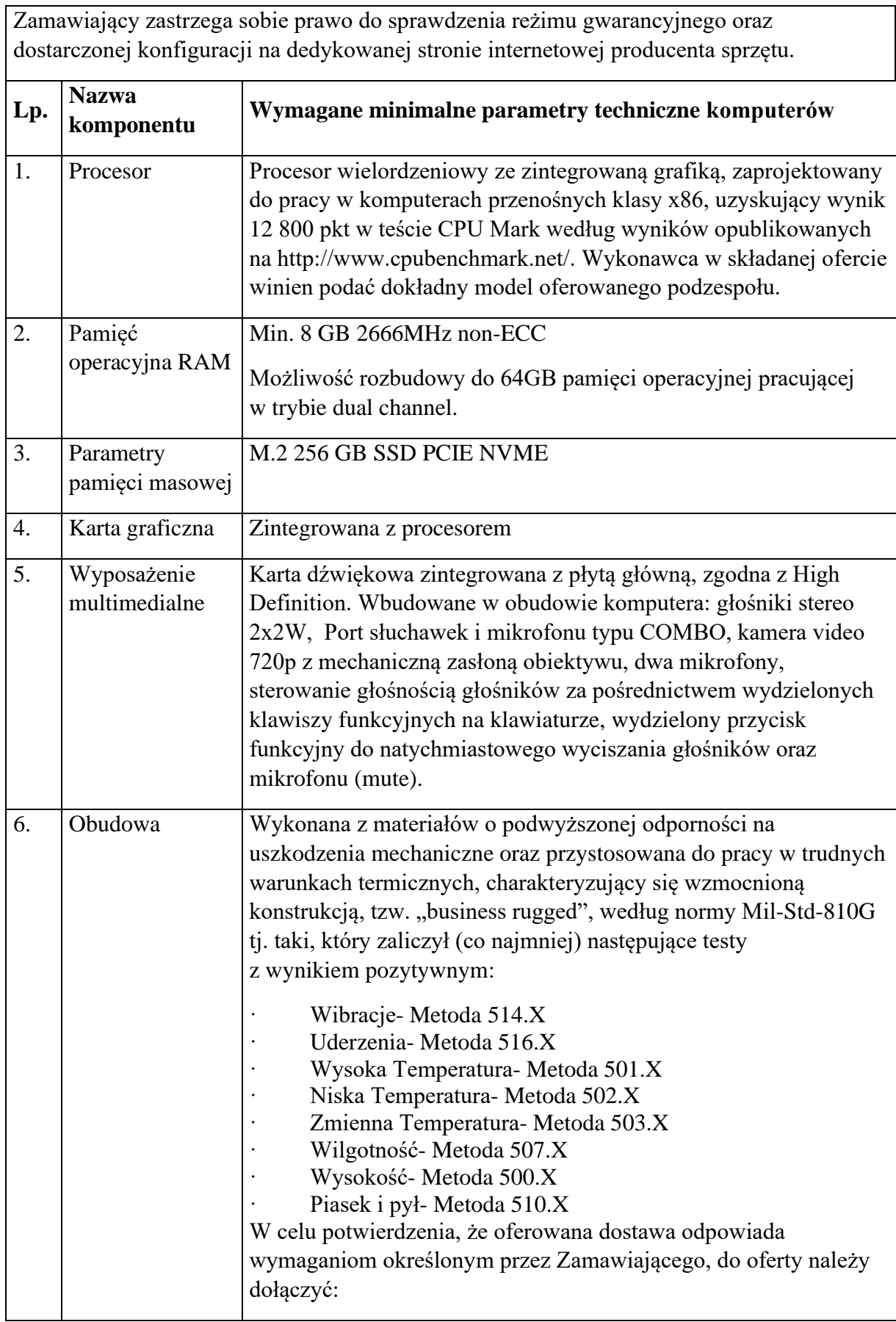

 $\overline{\phantom{a}}$ 

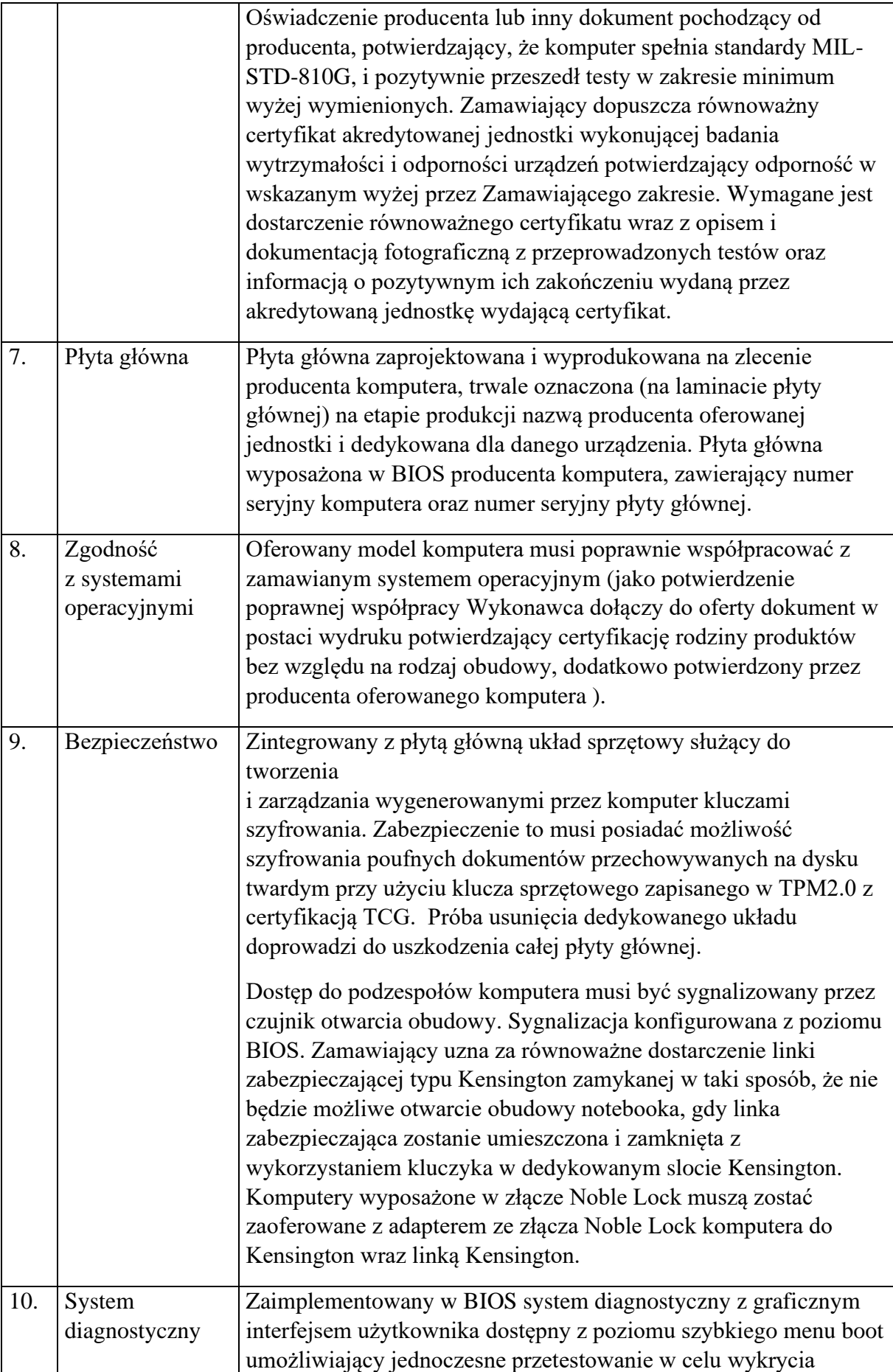

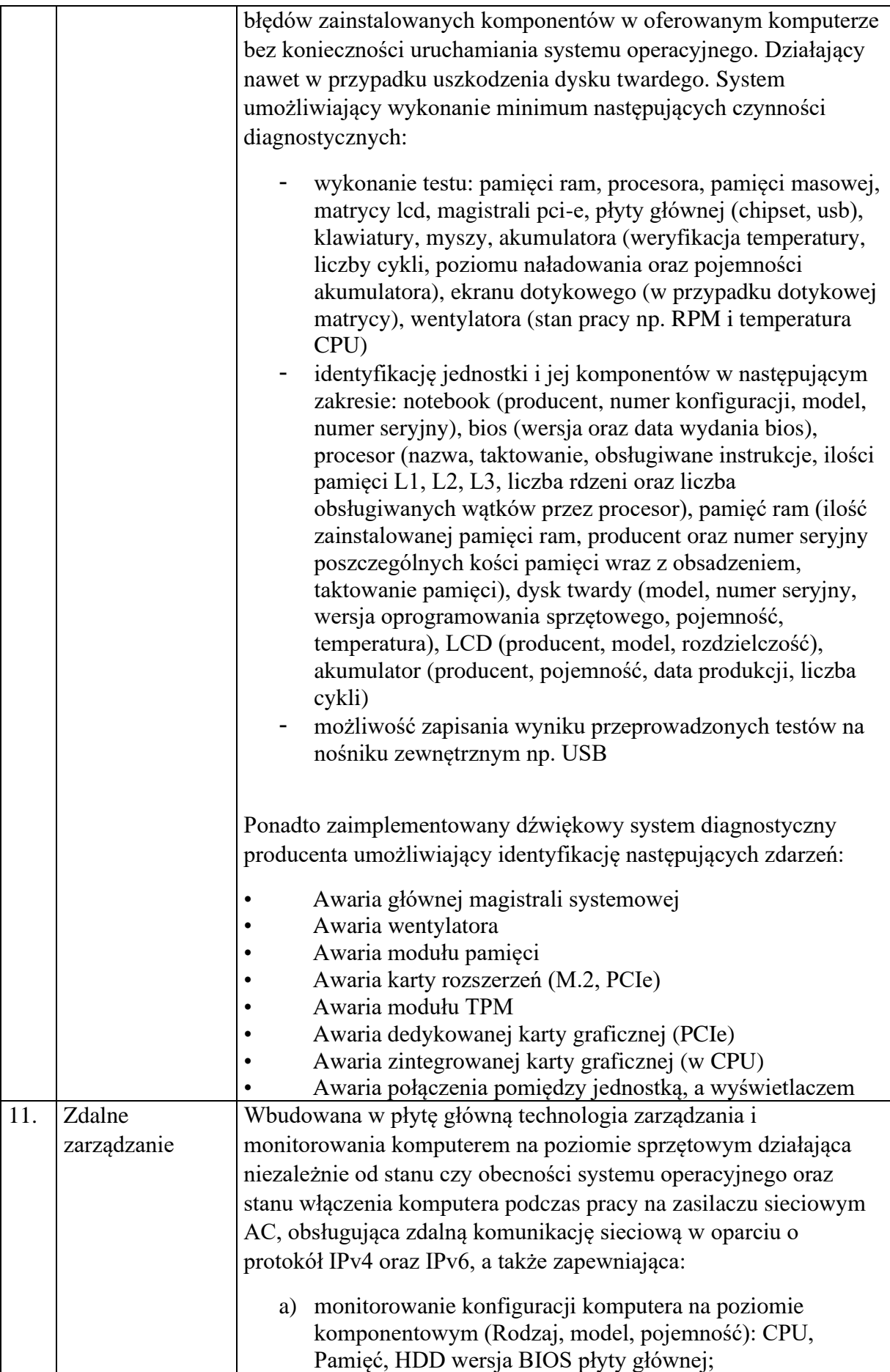

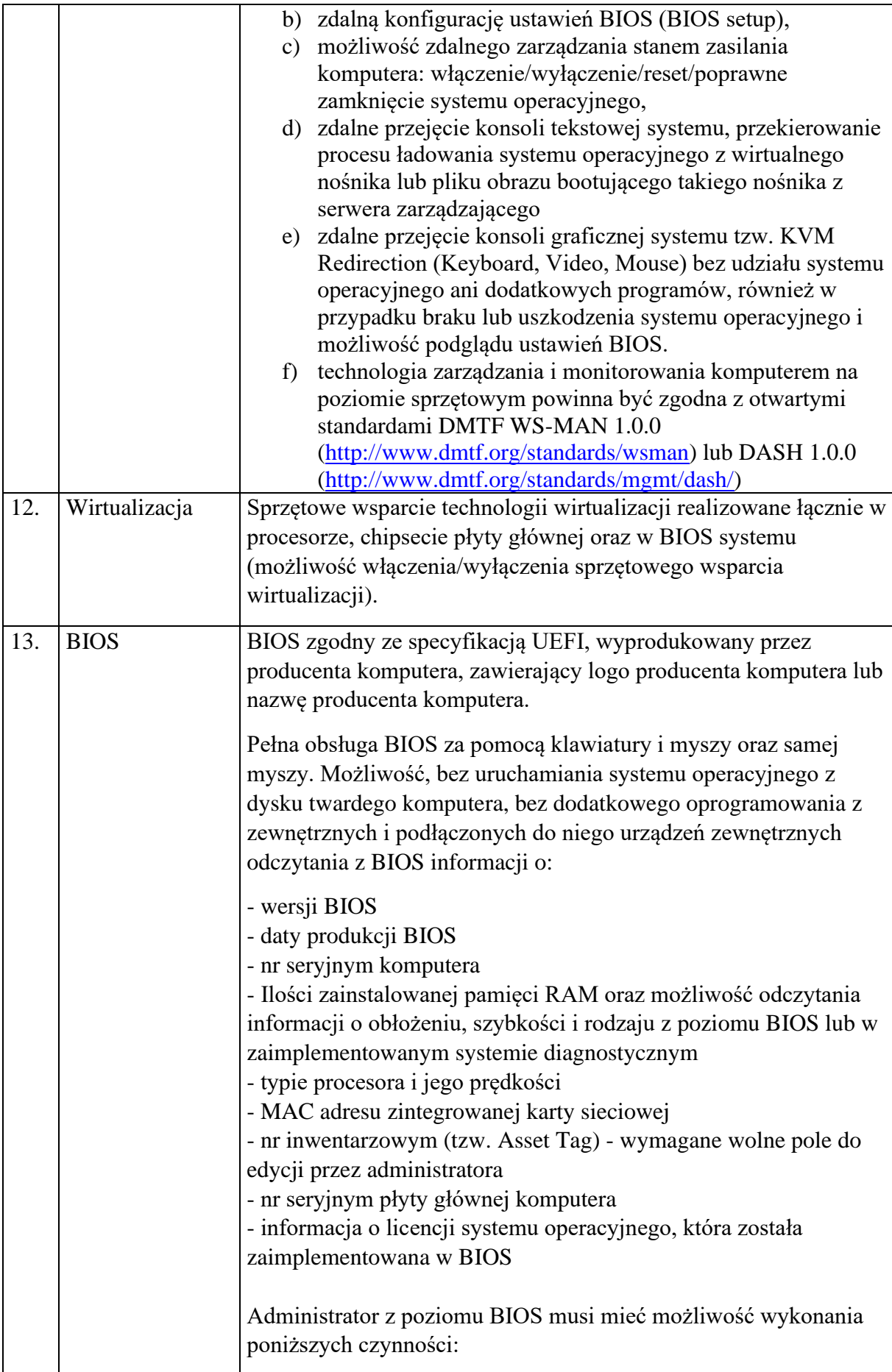

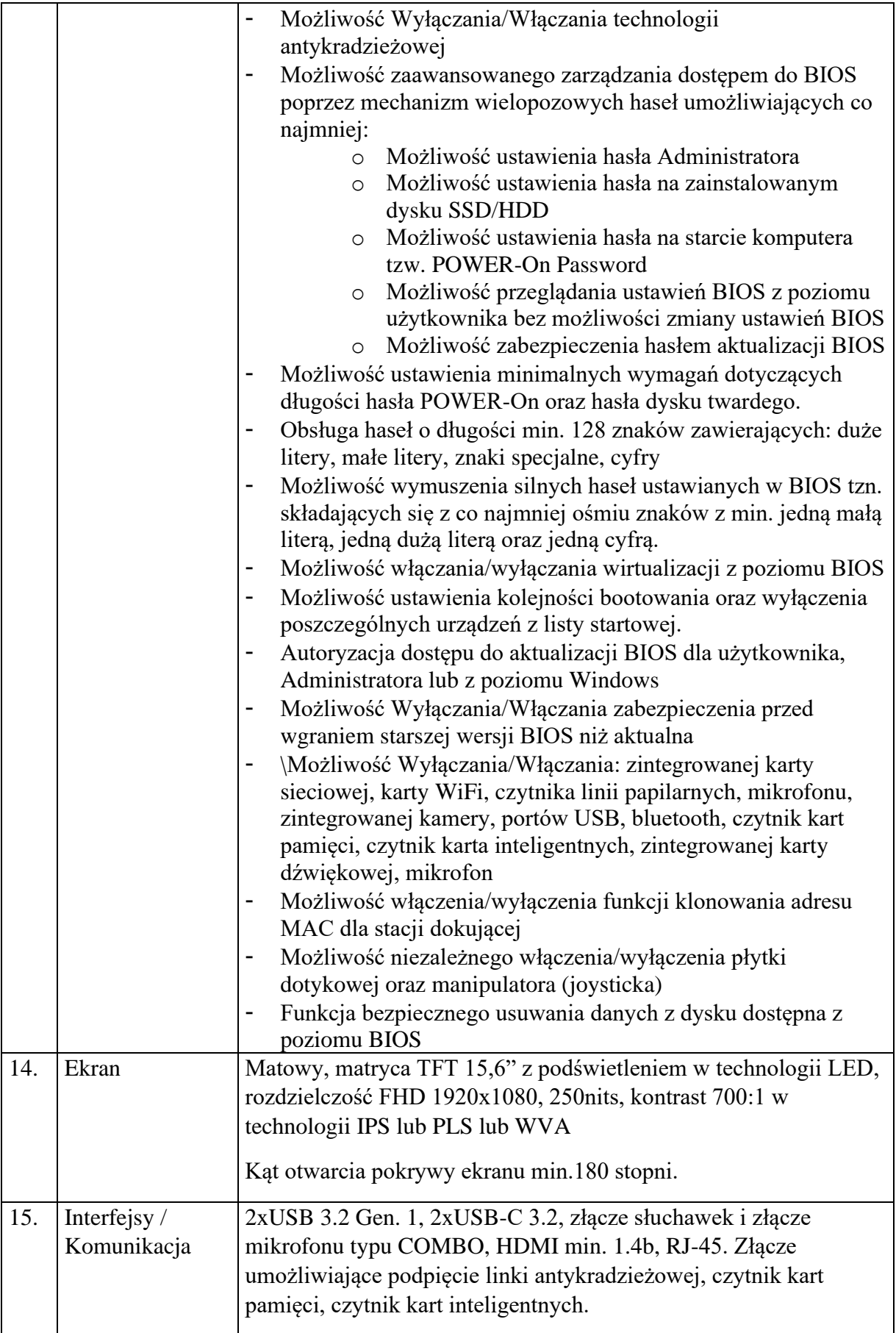

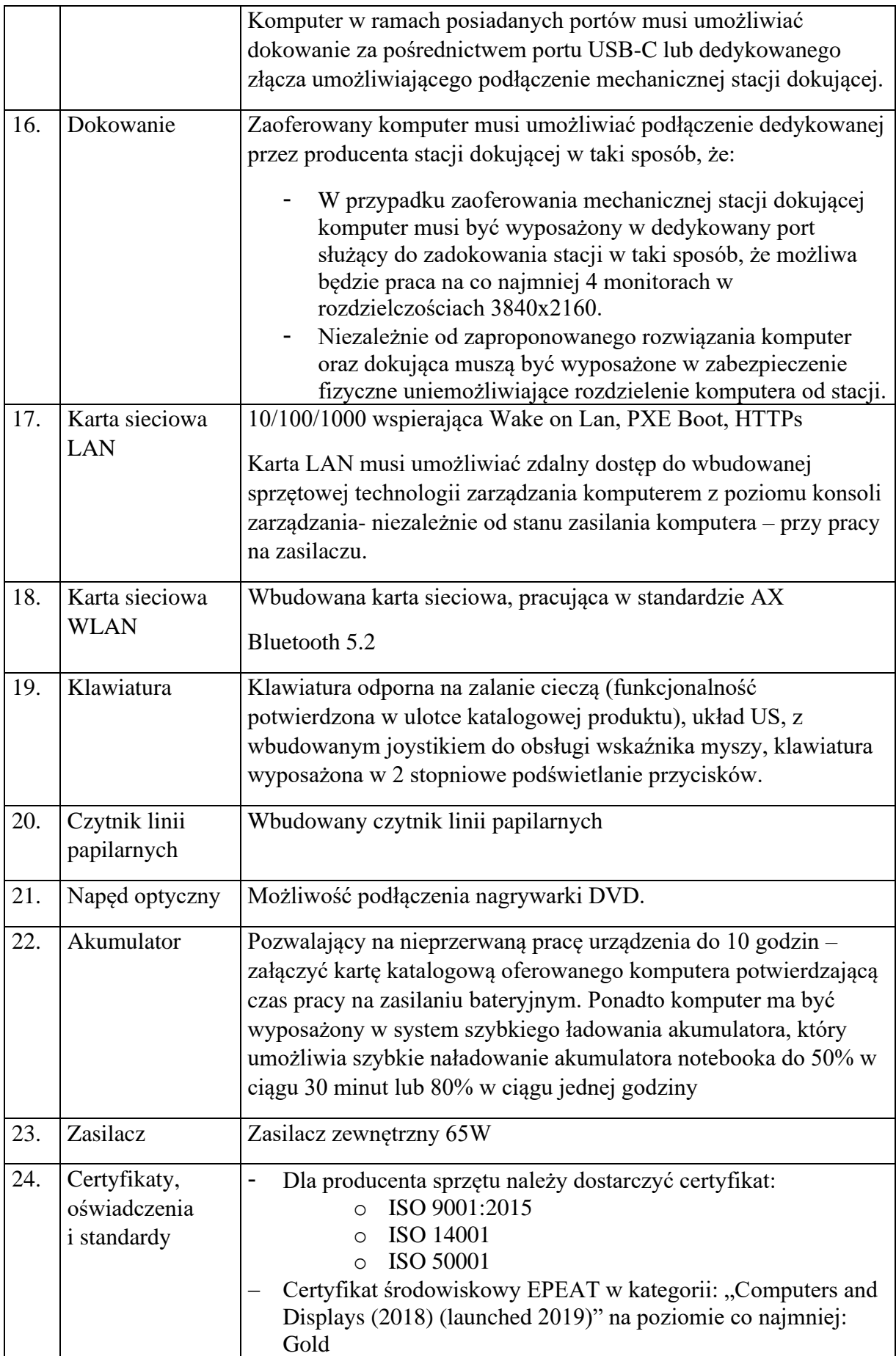

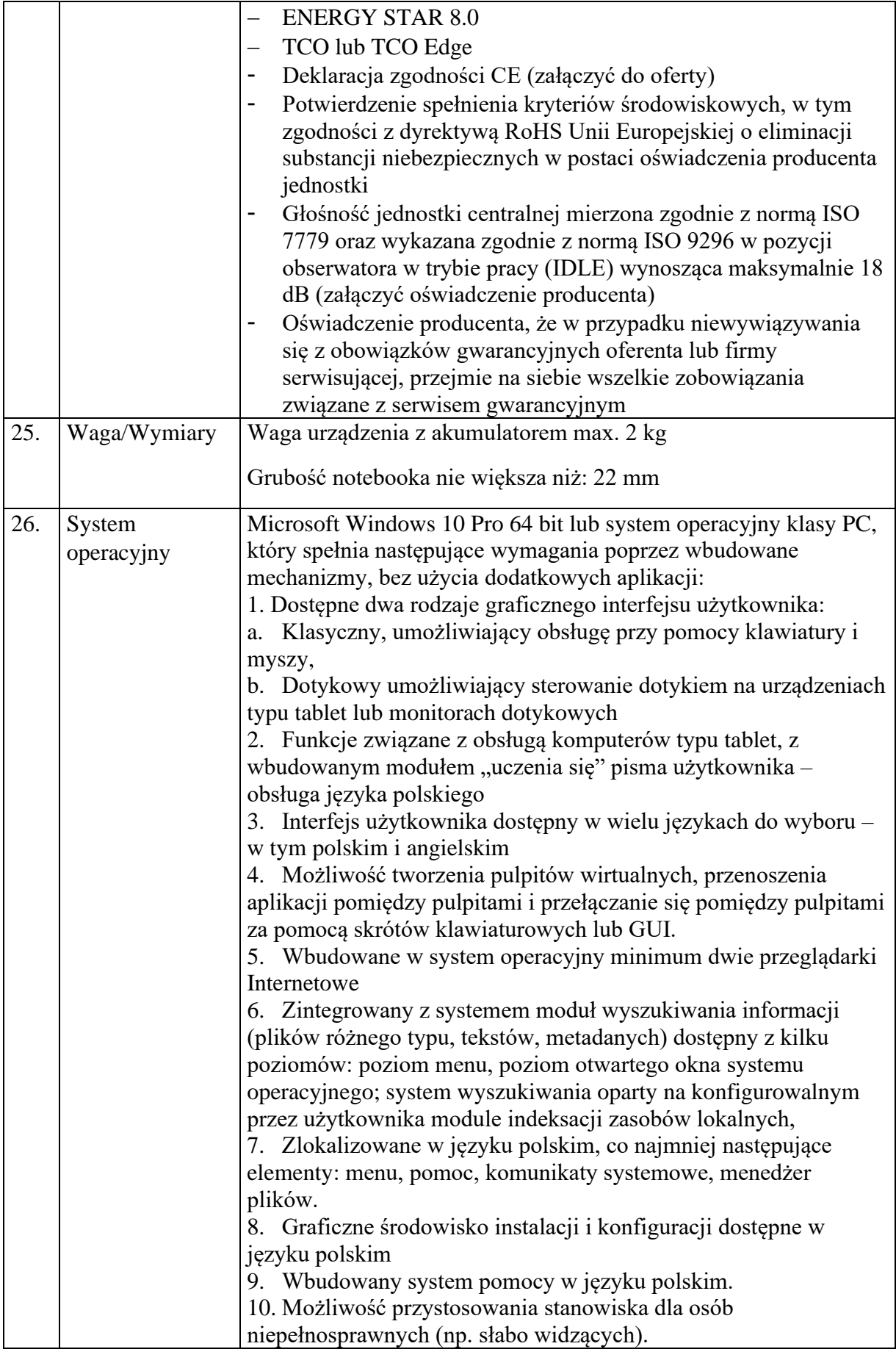

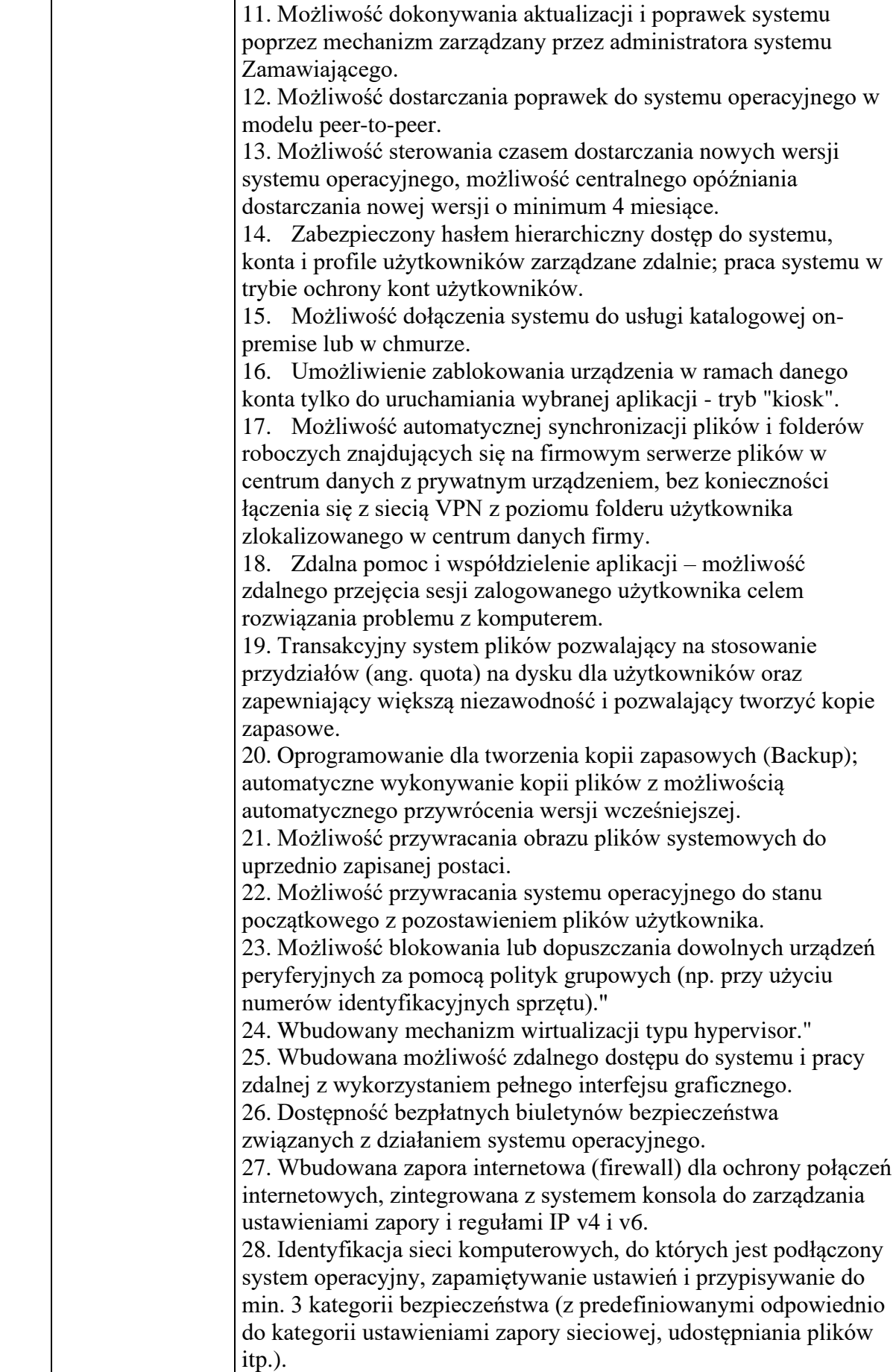

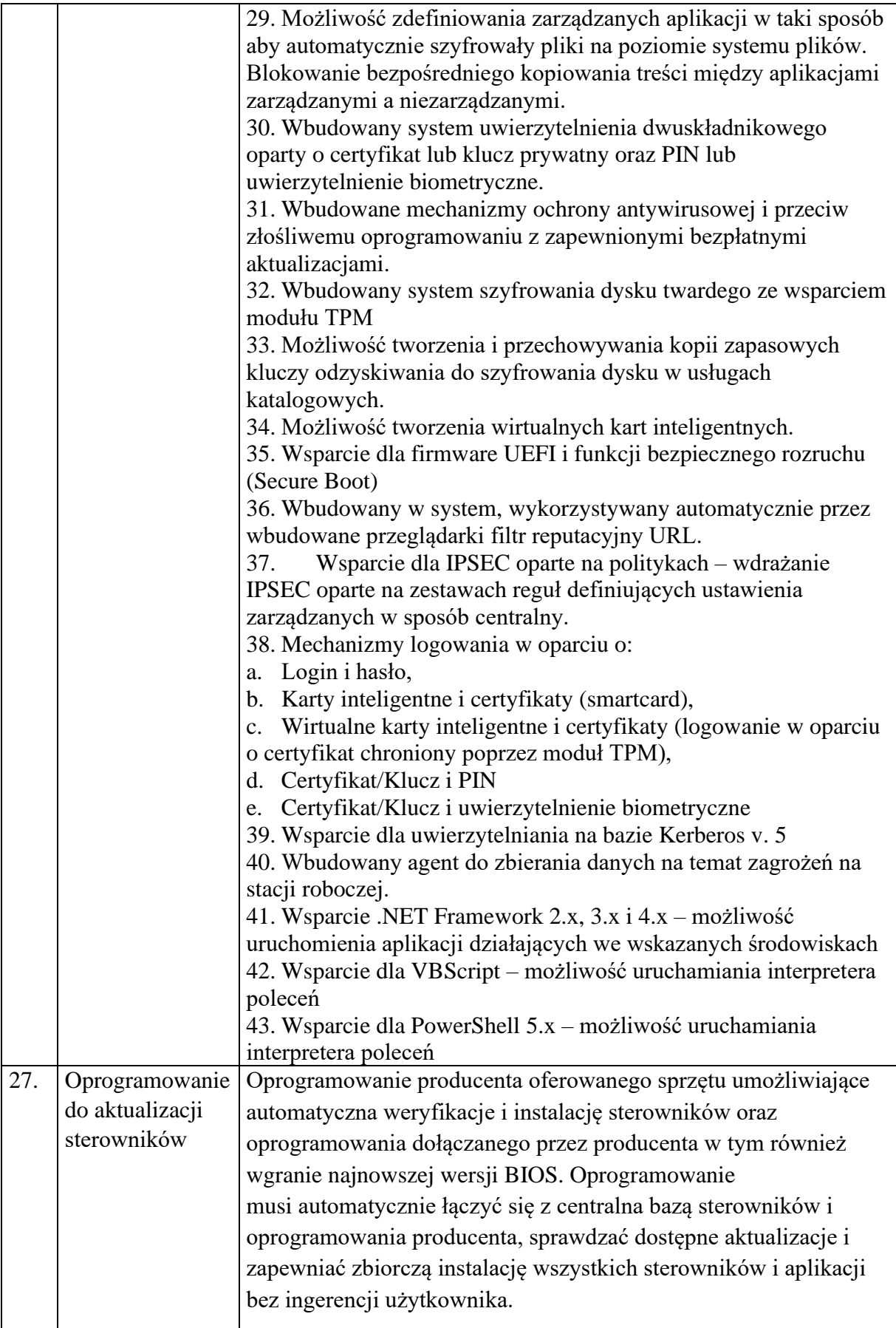

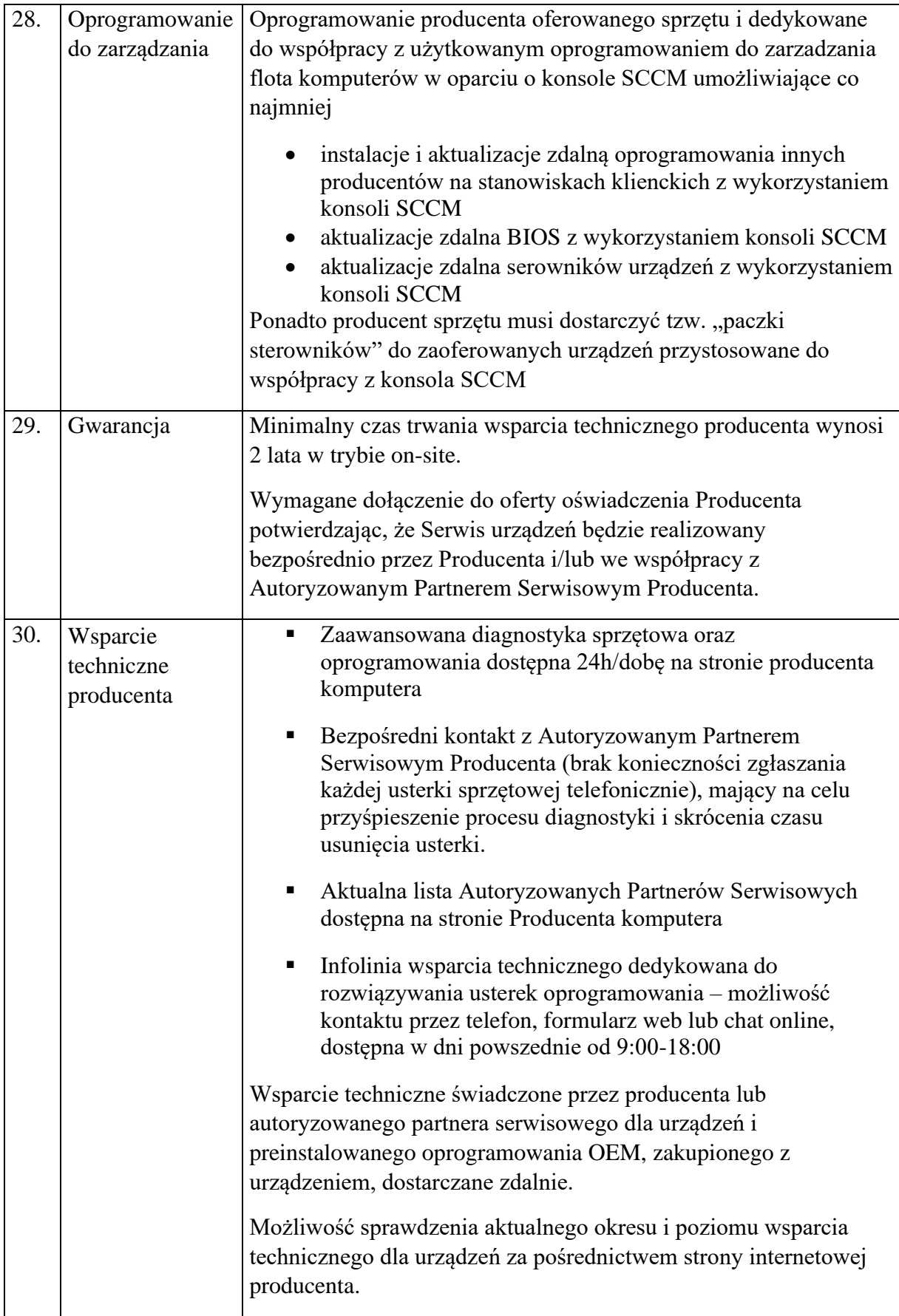

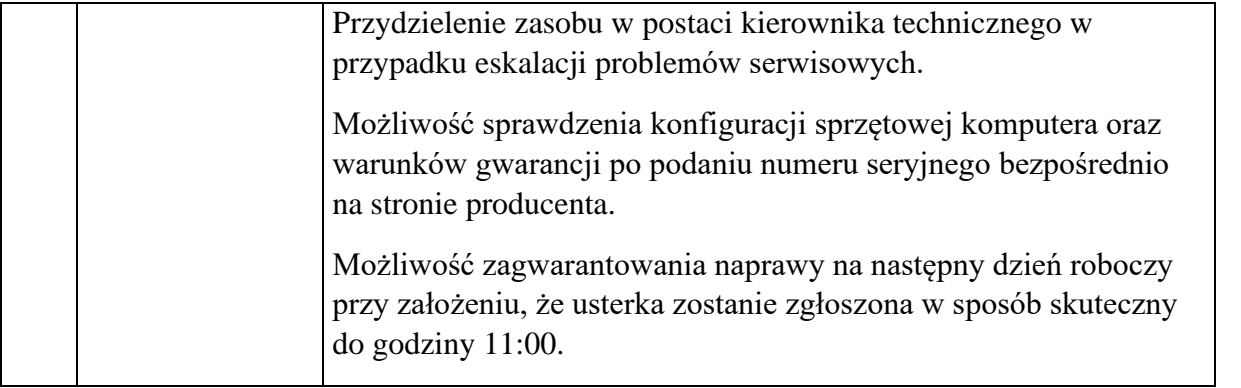